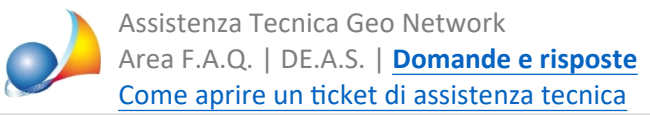

## Voltura 2.0 - Posso utilizzare DE.A.S. anche per compilare richieste di preallineamento o recupero di volture automatiche? La causale deve essere obbligatoriamente per causa di morte o posso gestire anche volture relative ad atti **pubblici?**

DE.A.S. permette di gestire le seguenti *tipologie* di richiesta di voltura:

- · afflusso
- · preallineamento
- recupero di voltura automatica

La *causale* può essere:

- dichiarazione di successione
- riunione diritti per morte
- atto notarile pubblico

I dati richiesti all'interno della sezione Voltura | Dati per voltura 2.0 (xml) dipendono dalla tipologia e dalla causale scelta.

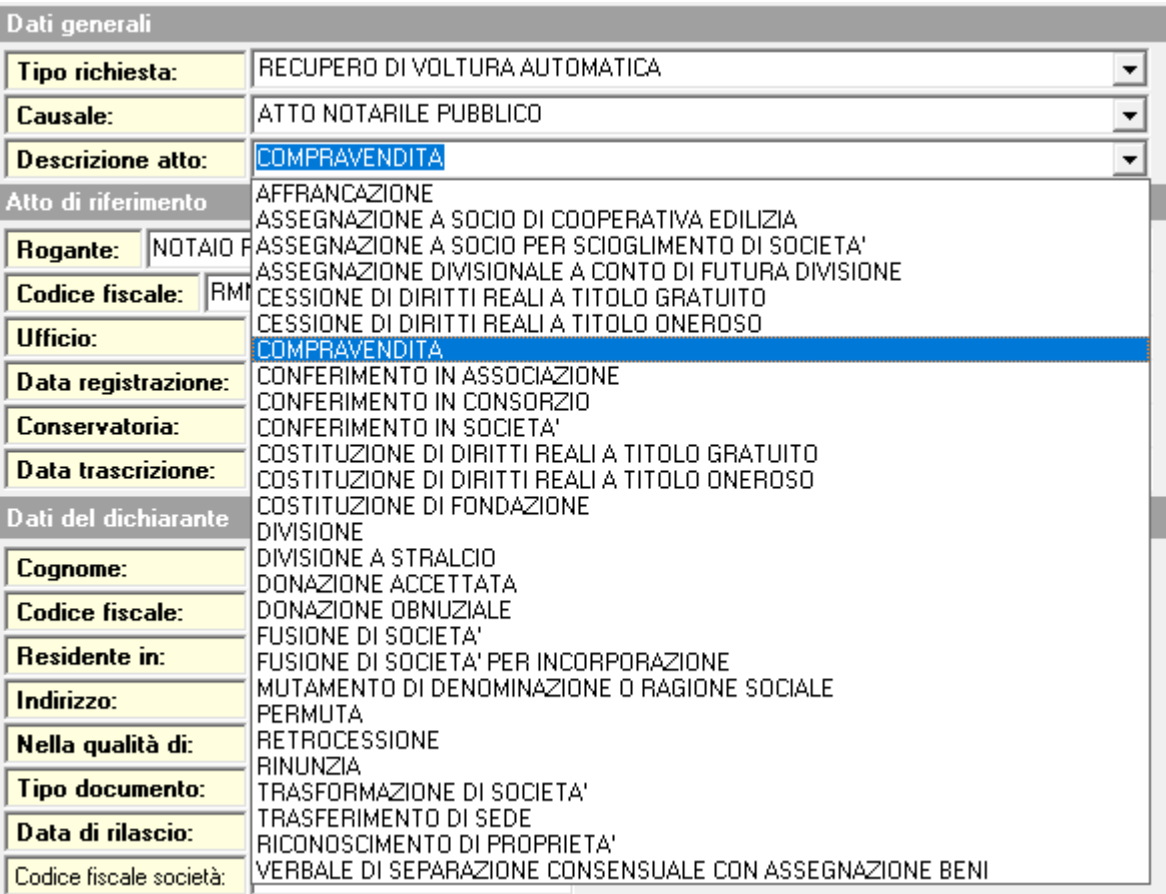

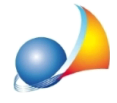

Ad esempio, per un recupero di voltura automatica per successione, sarà obbligatorio indicare i dati relativi alla trascrizione della dichiarazione, mentre tali informazioni non saranno necessarie in caso di voltura per afflusso.

I campi obbligatori sono sempre evidenziati in grassetto, come illustrato nelle figure seguenti.

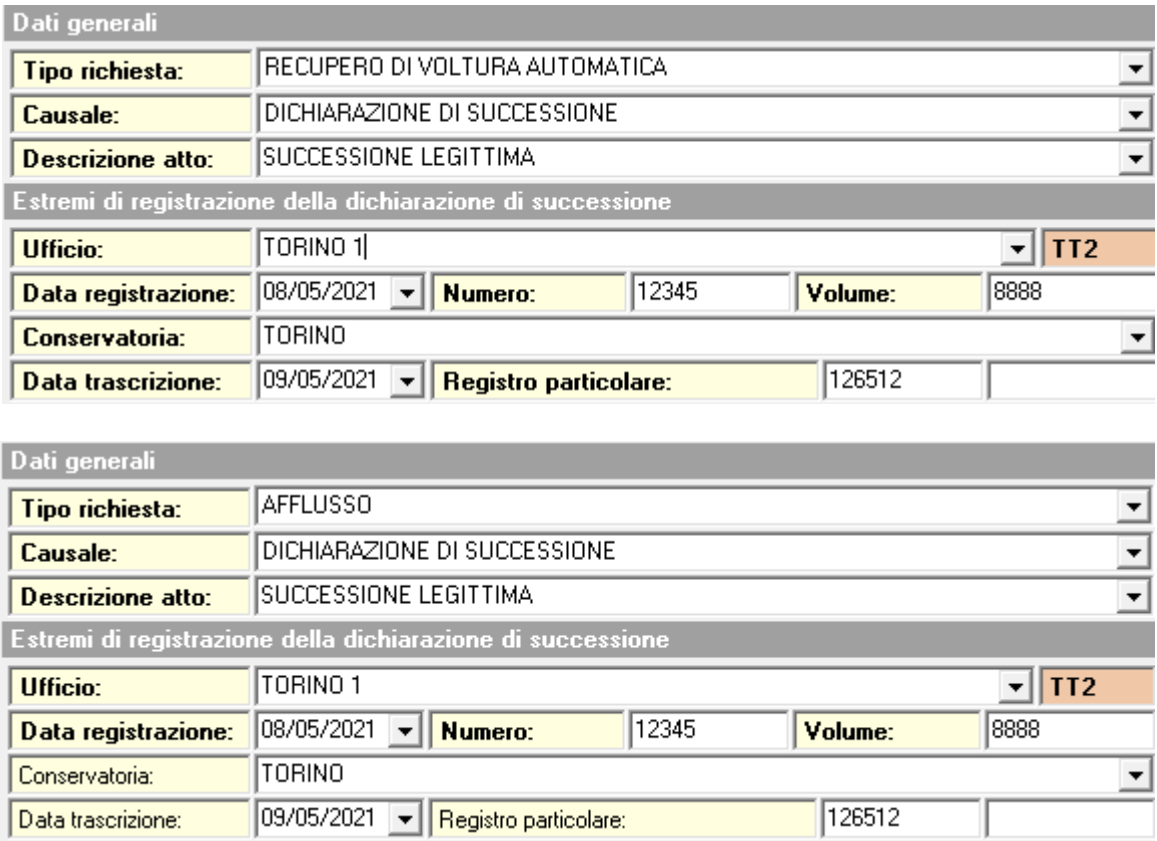

Nota: queste funzionalità sono presenti a partire dalla versione 2.21e